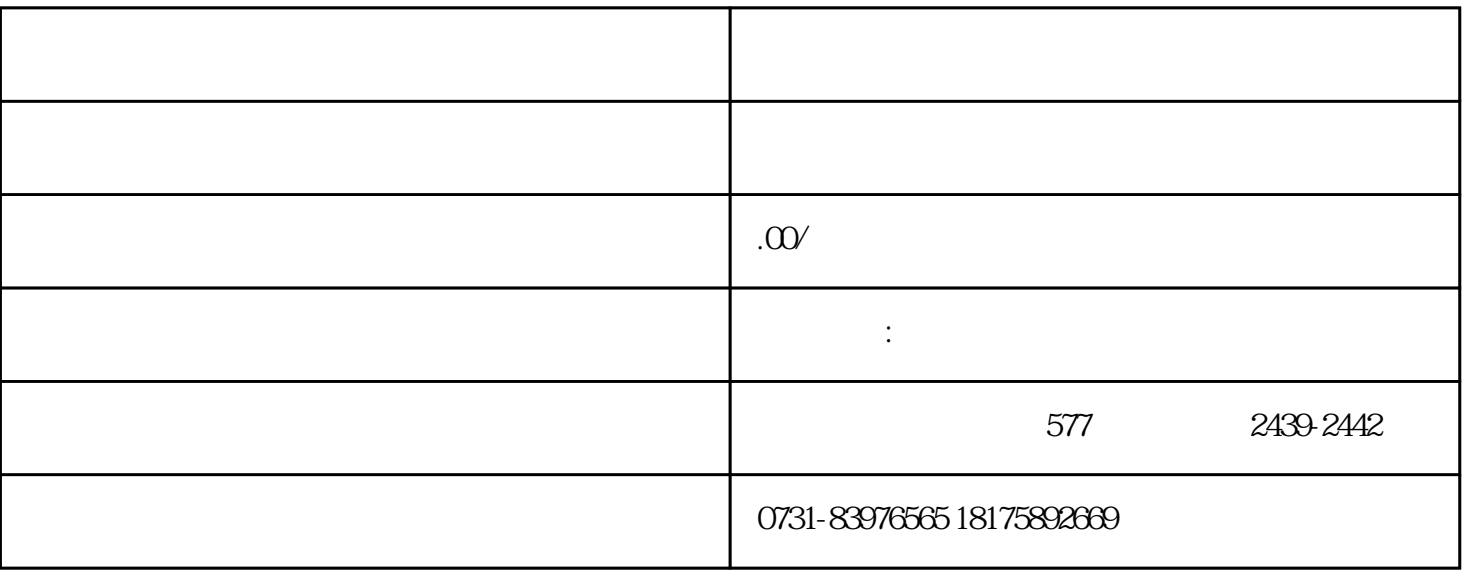

 $1$ 

 $3 \hskip 1.6cm$ 

 $5\,$ 

 $2<sub>1</sub>$ 

 $4\,$